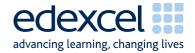

## Mark Scheme (Results) June 2008

GCSE

GCSE Business & Communication Systems (1504.01)

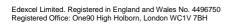

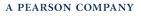

## General Marking Guidance

- All candidates must receive the same treatment. Examiners must mark the first candidate in exactly the same way as they mark the last.
- Mark schemes should be applied positively. Candidates must be rewarded for what they have shown they can do rather than penalised for omissions.
- Examiners should mark according to the mark scheme not according to their perception of where the grade boundaries may lie.
- There is no ceiling on achievement. All marks on the mark scheme should be used appropriately.
- All the marks on the mark scheme are designed to be awarded. Examiners should always award full marks if deserved, i.e. if the answer matches the mark scheme. Examiners should also be prepared to award zero marks if the candidate's response is not worthy of credit according to the mark scheme.
- Where some judgement is required, mark schemes will provide the principles by which marks will be awarded and exemplification may be limited.
- When examiners are in doubt regarding the application of the mark scheme to a candidate's response, the team leader must be consulted.
- Crossed out work should be marked UNLESS the candidate has replaced it with an alternative response.

## 1504/01 Mark Scheme

| Question<br>Number | Answer                                                                                                    | Mark                  |
|--------------------|----------------------------------------------------------------------------------------------------|-----------------------|
| 1                  | Using appropriate software, prepare an A4 portrait<br>information sheet. The heading, centred and in capital<br>letters, should be Thames Luxury Dinner Cruise. The order<br>of information and details must be:<br>(A01-Demonstrate = 4; A02 - Apply = 8; A03-Select=3) |                       |
|                    | <ol> <li>Heading - Thames Luxury Dinner Cruise (1)<br/>capital letters (1) centred (1)</li> </ol>                                                                                                    | 3 marks               |
|                    | 2. All 6 items present                                                                                                    |                       |
|                    | <ul> <li>boarding point and time</li> <li>the boat</li> <li>dinner</li> <li>set-down point and time</li> </ul>                                                                                                    |                       |
|                    | <ul><li>group sizes</li><li>prices</li></ul>                                                                                                    | 1 mark                |
|                    | 3. Correct sequence (whole sequence must be present)                                                                                                    | 1 mark                |
|                    | <ol> <li>Boarding point and time correct - Embankment Pier (1)<br/>1900 hrs (1) (accept 1900/7.00 pm)</li> </ol>                                                                                                    | 2 marks               |
|                    | 5. Boat details - Cleopatra (1) luxury cruiser with 3 exterior viewing decks (1) full wheelchair access (1)                                                                                                    | 3 marks               |
|                    | 6. Dinner details - (a welcome drink, a four-course a la carte menu with coffee and chocolates to follow)                                                                                                    | 1 mark                |
|                    | <ol> <li>Set-down point and time correct - Westminster Pier (1)<br/>2245 hrs (1) (accept 2245/10.45 pm)</li> </ol>                                                                                                    | 2 marks               |
|                    | 8. Group sizes correct - 2 to 300 people                                                                                                    | 1 mark                |
|                    | 9. Prices correct - £78.00 including drinks £62.00 excluding drinks                                                                                                    | 1 mark                |
|                    |                                                                                                    | Total for<br>Q1. (15) |

| Question        | Answer                                                                                                    | Answer         |                 |                        |                |   |                           |                       |         |
|-----------------|----------------------------------------------------------------------------------------------------|----------------|-----------------|------------------------|----------------|---|---------------------------|-----------------------|---------|
| Number<br>2 (a) |                                                                                                    |                |                 |                        |                |   |                           |                       |         |
|                 | <ol> <li>Correct spreadsheet title (WEEKLY PAID STAFF)<br/>Accept either all capitals or initial capitals</li> </ol>                                                                               |                |                 |                        |                |   |                           |                       | 1 mark  |
|                 | <ol> <li>All currency columns formatted to 2 decimal places (1)</li> <li>£ sign against each entry (1)</li> </ol>                                                                                  |                |                 |                        |                |   |                           |                       | 2 marks |
|                 | <ol> <li>All columns left justified</li> <li>1 mark for each correct total</li> </ol>                                                                                                    |                |                 |                        |                |   |                           |                       | 1 mark  |
|                 |                                                                                                    |                |                 |                        |                |   |                           |                       | 5 marks |
|                 | Payroll<br>number                                                                                                    | Time-<br>rate  | Hours<br>worked | Time-<br>rate<br>total | Overtime       |   | Overtime<br>rate<br>total | Total<br>gross<br>pay |         |
|                 | L1748                                                                                                    | £5.50          | 16              | £88.00                 | £8.25          | 1 | £8.25                     | £96.25                |         |
|                 | L1346                                                                                                    | £6.00          | 12.5            | £75.00                 | £9.00          | 1 | £0.00                     | £75.00                |         |
|                 | L1154                                                                                                    | £5.35          | 10              | £53.50                 | -              | 4 | £26.72                    | £80.22                |         |
|                 | L1093<br>L1671                                                                                                    | £5.45<br>£6.15 | 15<br>20        | £81.75<br>£123.00      | £6.80<br>£9.22 | 5 | £0.00<br>£46.10           | £81.75<br>£169.10     |         |
|                 | Using appropriate software and the data given above, create a fully<br>labelled bar chart. The chart should have an appropriate title.<br>(A01 - Demonstrate = 1; A02 - Apply = 3; A03 - Select 2) |                |                 |                        |                |   |                           |                       |         |
|                 |                                                                                                    |                |                 |                        |                |   |                           |                       |         |
|                 | 1. Bar chart created (do not accept column chart)                                                                                                    |                |                 |                        |                |   |                           |                       | 1 mark  |
|                 | 2. Appropriate and accurately spelt title (to include Food)                                                                                                    |                |                 |                        |                |   |                           |                       | 1 mark  |
|                 | 3. 7 accurate bars/columns                                                                                                    |                |                 |                        |                |   |                           |                       | 1 mark  |
|                 | 4. Both axes appropriately labelled (1 mark each axis)                                                                                                    |                |                 |                        |                |   |                           |                       | 2 marks |
|                 | 5. Labels or key (must inform)                                                                                                    |                |                 |                        |                |   |                           | 1 mark                |         |
|                 |                                                                                                    |                |                 |                        |                |   |                           |                       |         |
|                 |                                                                                                    |                |                 |                        |                |   |                           |                       |         |
|                 |                                                                                                    |                |                 |                        |                |   |                           |                       |         |
|                 |                                                                                                    |                |                 |                        |                |   |                           |                       |         |
|                 |                                                                                                    |                |                 |                        |                |   |                           |                       |         |
|                 |                                                                                                    |                |                 |                        |                |   |                           |                       |         |

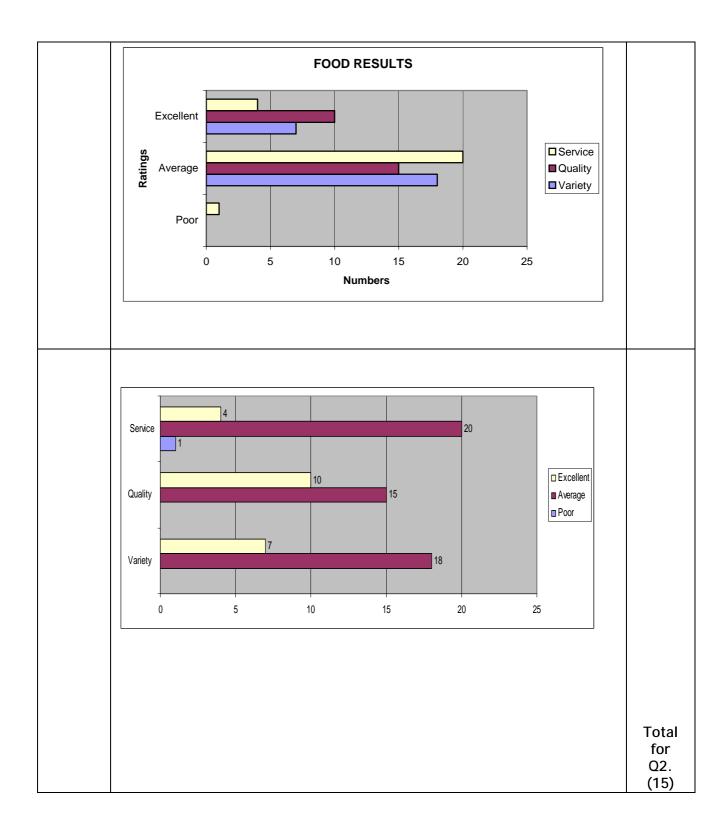

| Question          | Answer                                                                                                    | Mark    |  |  |  |  |  |  |
|-------------------|----------------------------------------------------------------------------------------------------|---------|--|--|--|--|--|--|
| Number<br>3(a)(i) | Using this information, create a database with 5 fields (STAFF NO,                                                                      |         |  |  |  |  |  |  |
| 5(a)(i)           | SURNAME, INITIAL, AREA, DEPARTMENT) and enter the staff details.                                                                        |         |  |  |  |  |  |  |
|                   | (AO1 - Demonstrate = 2; AO2 - Apply = 1; AO3 - Select = 2)                                                                              |         |  |  |  |  |  |  |
|                   |                                                                                                    |         |  |  |  |  |  |  |
|                   | 1. Database created                                                                                                    |         |  |  |  |  |  |  |
|                   |                                                                                                    |         |  |  |  |  |  |  |
|                   | 2. 6 records present - do not accept Dept                                                                                               |         |  |  |  |  |  |  |
|                   | - accept No or number                                                                                                    |         |  |  |  |  |  |  |
|                   | 3. 5 fieldnames correct                                                                                                    |         |  |  |  |  |  |  |
|                   |                                                                                                    |         |  |  |  |  |  |  |
|                   | <ul> <li>Accurate data entry (0 errors = 2; 1 error = 1; 2 errors = 0)<br/>(Do not penalise repeat errors eg capitalisation)</li> </ul> |         |  |  |  |  |  |  |
|                   | (Accept Engineering with 3 'e's in Area column)                                                                                         |         |  |  |  |  |  |  |
|                   | Accept screen dump as no mark awarded for printout                                                                                      | 2 marks |  |  |  |  |  |  |
|                   | STAFF NO SURNAME INITIAL AREA DEPARTMENT                                                                                                |         |  |  |  |  |  |  |
|                   | L2034 Jines P Front Office Reservations                                                                                                 |         |  |  |  |  |  |  |
|                   | L2016 Christie J Housekeeping Florist                                                                                                   |         |  |  |  |  |  |  |
|                   | L2024KarimSEngineeringMaintenanceL2021MaltzRFoodRoom Service                                                                            |         |  |  |  |  |  |  |
|                   | L2012 Sutcliffe S Front Office Reception                                                                                                |         |  |  |  |  |  |  |
|                   | L2029 James M Security Security Guard                                                                                                   |         |  |  |  |  |  |  |
| (ii)              | S Sutcliffe has moved to another of CGH Ltd's hotels.<br>Delete this record.<br>(AO2 - Apply = 1)                                       |         |  |  |  |  |  |  |
|                   | Record deleted                                                                                                    |         |  |  |  |  |  |  |
| (iii)             | J Christie works in the Public Areas Department. Amend this record.<br>(AO2 - Apply = 1)                                                |         |  |  |  |  |  |  |
|                   | Record amended                                                                                                    |         |  |  |  |  |  |  |
|                   |                                                                                                    |         |  |  |  |  |  |  |
| (b)(i)            | Another member of staff has been employed. Create a new record for                                                                      |         |  |  |  |  |  |  |
|                   | him.<br>(A01 - Demonstrate= 1; A02 - Apply = 2)                                                                                         |         |  |  |  |  |  |  |
|                   | Correct fields and accurate data                                                                                                    |         |  |  |  |  |  |  |
|                   | (5 = 3; 3-4 = 2; 1-2 = 1)                                                                                                    |         |  |  |  |  |  |  |
|                   | L2036 Patel R Food Restaurant                                                                                                    |         |  |  |  |  |  |  |
|                   |                                                                                                    |         |  |  |  |  |  |  |
|                   |                                                                                                    |         |  |  |  |  |  |  |
|                   |                                                                                                    |         |  |  |  |  |  |  |
|                   |                                                                                                    |         |  |  |  |  |  |  |
|                   |                                                                                                    |         |  |  |  |  |  |  |
|                   |                                                                                                    |         |  |  |  |  |  |  |

| 3b(ii) | Carry out an ascending sort on the SURNAME field.<br>(AO2 - Apply = 2)                                                                                                    |          |    |              |                            |  |                          |
|--------|----------------------------------------------------------------------------------------------------|----------|----|--------------|----------------------------|--|--------------------------|
|        | Sorted on the SURNAME field<br>All fields in printout                                                                                                    |          |    |              |                            |  | 1 mark<br>1 mark         |
|        | STAFF NO                                                                                                    |          |    |              |                            |  |                          |
|        | L2016                                                                                                    | Christie | J  | Housekeeping | DEPARTMENT<br>Public Areas |  |                          |
|        | L2029                                                                                                    | James    | М  | Security     | Security Guard             |  |                          |
|        | L2034                                                                                                    | Jines    | Р  | Front Office | Reservations               |  |                          |
|        | L2024                                                                                                    | Karim    | S  | Engineering  | Maintenance                |  |                          |
|        | L2021                                                                                                    | Maltz    | R  | Food         | Room Service               |  |                          |
|        | L2036                                                                                                    | Patel    | R  | Food         | Restaurant                 |  |                          |
| (ii)   | Searched on FOOD field<br>Sort this search on the DEPARTMENT field. Print out a<br>copy showing the STAFF NO, SURNAME AND<br>DEPARTMENT fields only.<br>(AO3 - Select = 2) |          |    |              |                            |  | 1 mark                   |
|        | Sorted on DEPARTMENT field (accept descending)<br>Printout of 3 specified fields (STAFF NO/SURNAME/                                                                        |          |    |              |                            |  | 1 mark                   |
|        | DEPARTMENT)                                                                                                    |          |    |              |                            |  | 1 mark                   |
|        | STAFF NO                                                                                                    | SURNA    | ME | DEPARTMENT   |                            |  |                          |
|        | L2036                                                                                                    | Patel    |    | Restaurant   |                            |  |                          |
|        | L2021                                                                                                    | Maltz    |    | Room Service | <u>;</u>                   |  |                          |
|        |                                                                                                    |          |    |              |                            |  | Total<br>for<br>Q3. (15) |